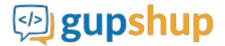

# Customer support feedback via SMS

## Objective:

To capture customer's feedback regarding the quality of customer support provided to them after their query/issue is resolved

## Implementation:

Prerequisite before using APIs:

- 1. Sign in to gupshup.io to get an API Key.
- 2. A Gupshup Enterprise SMS account to send SMS.

Actual implementation:

1. Create a survey smart message that will enable us to capture customer feedback

URL Endpoint and HTTP Methods: Create a simple survey

```
PUT : http://api.gupshup.io/sm/api/smartmsg/survey
```

HTTP Request using Curl to create a simple survey:

### Response body:

```
"id": "8",
"meta": {
    "callbackurl": "http://requestb.in/se2qvrse",
    "deleted": false,
    "expired": false
},
"payload": {
    "content": "How would you rate the support you received?",
    "options": [
        "Good, I'm satisfied",
        "Bad, I'm unsatisfied"
```

```
],
"type": "survey"
}
}
```

2. Once the survey is created, generate a signed link for a smart message and get the embedlink using SignedLink API.

URL Endpoint and HTTP Methods: Generate a signed link for a smart message:

```
POST : http://api.gupshup.io/sm/api/smartmsg/msg/{id}/signedlink
```

HTTP Request to generate a signed-link for user:

```
curl -X POST http://api.gupshup.io/sm/api/smartmsg/msg/8/signedlink \
-H "apikey: YOUR API KEY" \
-H "Content-Type: application/x-www-form-urlencoded"\
-d 'destination = Target user'
```

#### Response body:

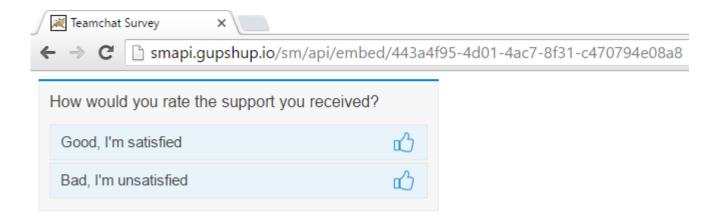

3. Finally embed the url in your SMS message body and send an SMS using Send SMS API:

You can convert the long URL into tiny URL using Gupshup tiny url

## **URL Endpoint and HTTP Methods: Send an SMS**

```
PUT : http://api.gupshup.io/sm/api/sms/msg
```

## HTTP Request using Curl to send an SMS:

#### **SMS OUTPUT:**

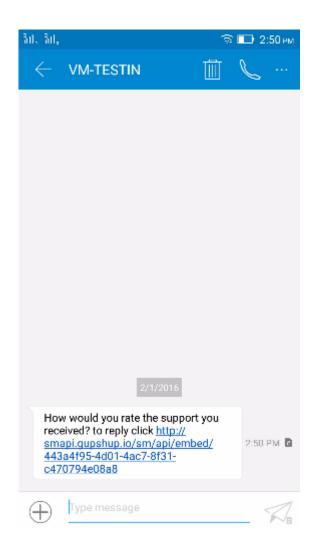

Response Code: Response code 204 on success.

4. **Callback:** when you select a particular options following parameters are pass to your callback URL in the form:

```
GET : http://requestb.in/se2qvrse?response=Good, I'm satisfied&user=Target User
```

Pseudo code for trigger an SMS based on reply to survey smart message:

#### **Message Output:**

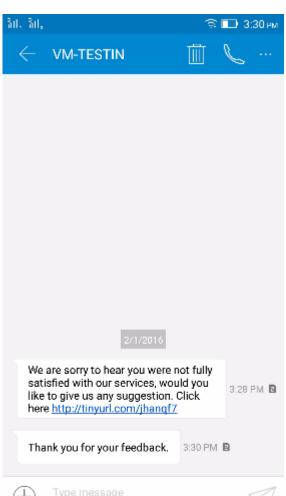

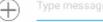

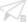

# Suggestion form Output:

| Please provide your suggestions. |  |  |
|----------------------------------|--|--|
| comments                         |  |  |
| Submit                           |  |  |

Check out the <u>example</u> on GitHub.